自从社保由税务机关征收后每月按时扣款,超过缴费截止时间就会有滞纳金。

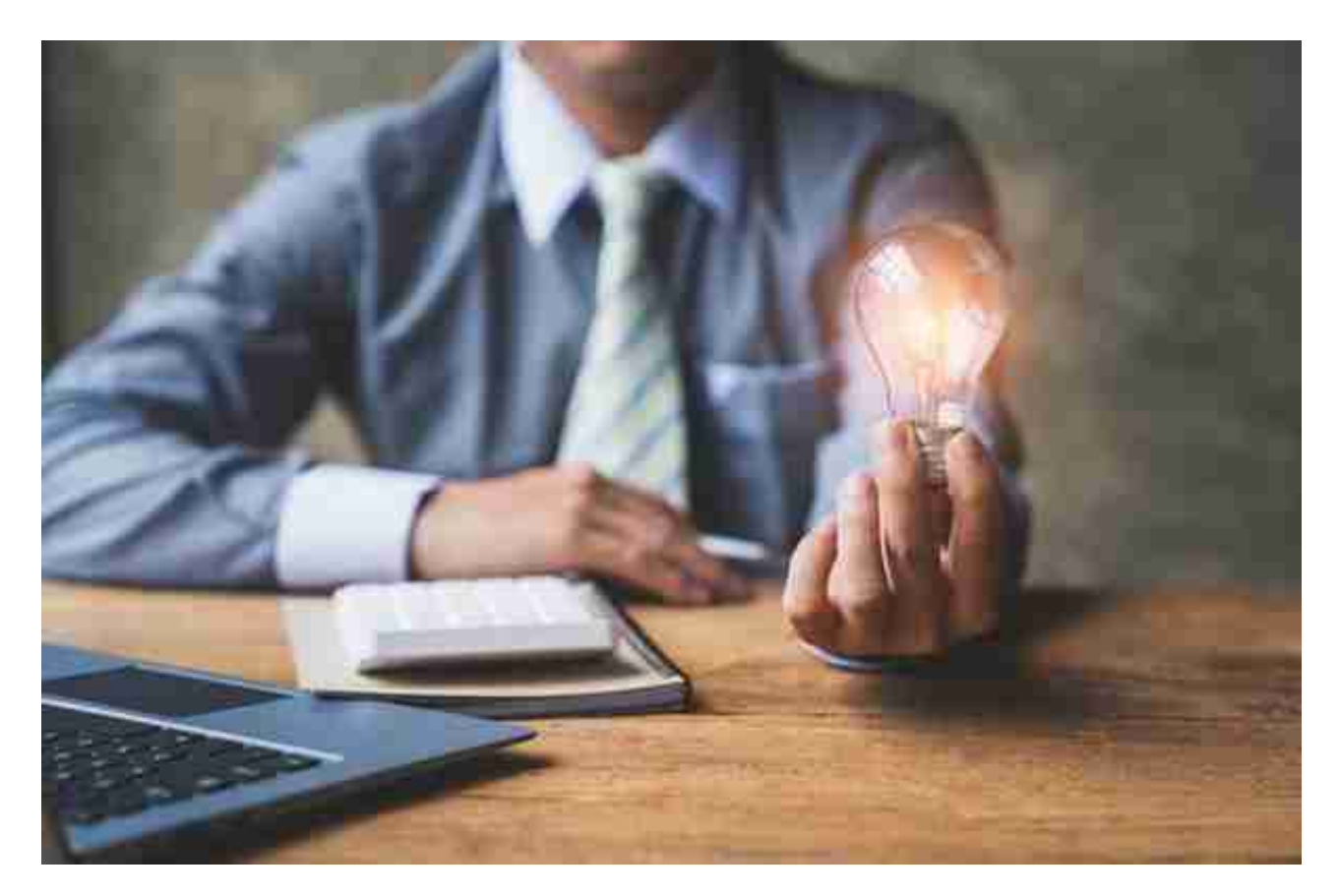

- 1、在电子税务局-下载中心-社保安装包
- 2、打开社保客户端-输入税号-密码(社保单位编码后六位)

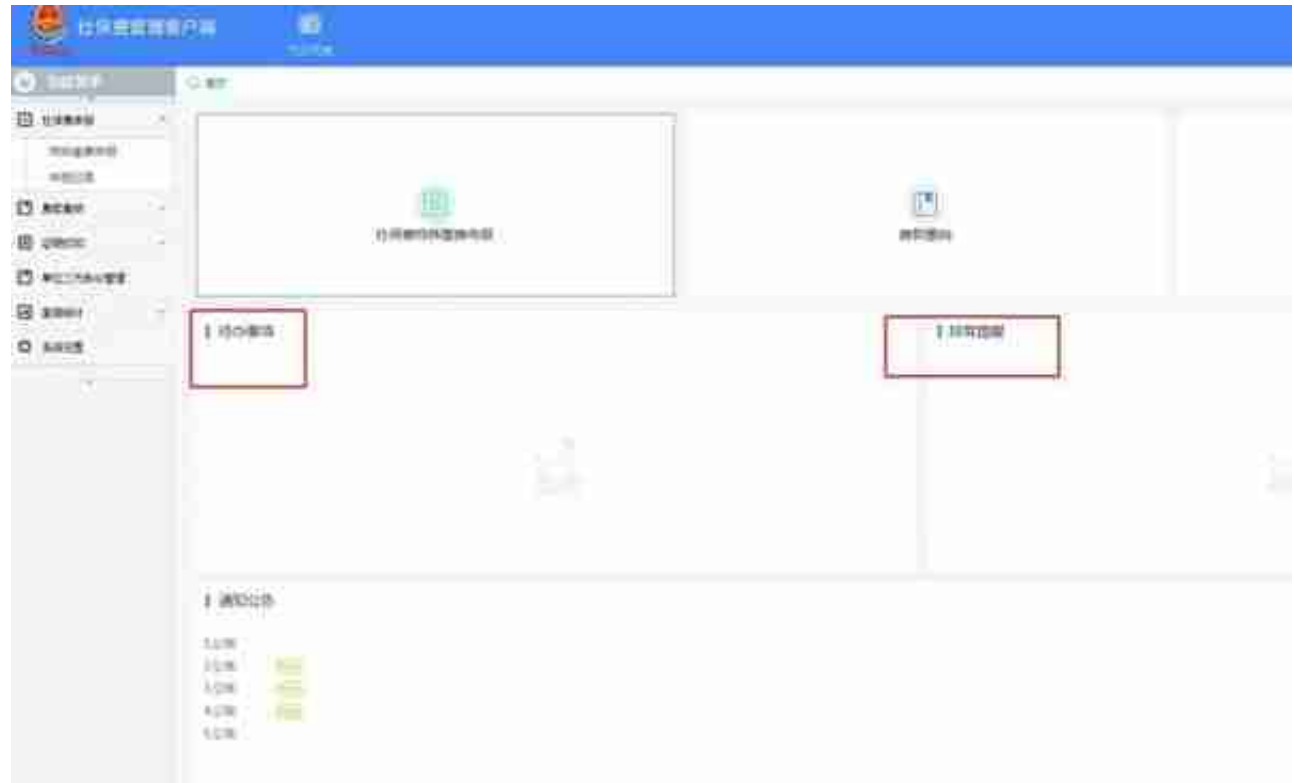

## 这样就完成了缴费,省时省心,万事大吉。